**BatMonkey SendTo Module [32|64bit]**

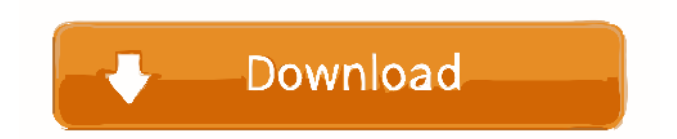

is a compact and efficient software utility that provides advanced file or folder management tools. It adds a "Send To" menu to the Command Prompt and Windows Explorer. You can send files, folders or even disks to Windows Command Prompt, Windows "CMD.exe" or Windows Explorer by simply clicking right-click on the item you want to work with and select the "Send To" option. Features: \* Send Files and Folders to Command Prompt or Windows Explorer. \* Send Files, Folders and Disks to Command Prompt or Windows Explorer. \* Send Files, Folders and Disks to Command Prompt or Windows Explorer. \* Add Send To Button to Command Prompt or Windows Explorer. \* Send Command Prompt to a specific location. \* Send Windows Explorer to a specific location. \* Send Command Prompt to specific location. \* Send Windows Explorer to a specific location. \* Send Command Prompt to specific location. \* Send Windows Explorer to specific location. \* Send all commands to a single folder. \* Send all commands to a single folder. \* Send all commands to a single folder. \* Send all commands to a single folder. \* Send all commands to a single folder. \* Send all commands to a single folder. \* Send all commands to a single folder. \* Send all commands to a single folder. \* Send all commands to a single folder. \* Send all commands to a single folder. \* Send all commands to a single folder. \* Send all commands to a single folder. \* Send all commands to a single folder. \* Send all commands to a single folder. \* Send all commands to a single

folder. \* Send all commands to a single folder. \* Send all commands to a single folder.

## **BatMonkey SendTo Module**

This powerful tool is a replacement of the default Windows keylogger and can be used to capture, log, view and export keystrokes. It comes with a database of all commonly used words and characters as well as a huge number of standard scripts. KEYMON: KeyMonitor is a keylogger, a utility to monitor keys pressed, typed and transmitted on your Windows system. It monitors all keyboard and mouse activities, and transmits the log to any machine that you specify (if your user name and password match the specified user name and password). You can also configure the app to log keystrokes or mouse clicks only, and transmit the log only to a specified machine, or to log the keystrokes to a file. The log also includes the window title and the active document for any keystroke or mouse click that the program detects. KEYMON is a powerful utility that can save you a lot of time and problems. It is mainly used for security applications and for data collection. HexView is an application that allows you to display and manipulate byte arrays in a hexadecimal editor. In order to be able to display and manipulate bytes in a hex editor, one usually needs to convert the bytes to text and then display them. HexView allows you to do so and more. You can: Display and edit raw data in a hex editor. Change the byte representation and store the data in a new file. Convert the data in byte strings to text and write them to a file. Use the View to change the display from hex to decimal. Extract information from a byte array. Look up the byte values. Display the data in hex, in decimal and in binary. You can even display the byte array directly in the RAM. HexView works with any file type and not only binary ones. You can open a file in a hex editor from a button click and use HexView to open the file in a HexView form, without having to open the file. Scan the data you wish to convert. If the data is binary, or there are multiple bytes of different values, they will all be printed on a single line. You can then use the Edit menu to display the data in one of the two formats. In addition to the standard file menu options, HexView has a small menu with several functions. HexView can be used 1d6a3396d6

Send to DOS a file or folder Send to the DOS command window an executable Create a shortcut on the desktop and run it Send to the DOS command window the current directory Restore the Command Prompt's default directory Set the current directory in an open file from your DOS shell Copy a file to the DOS command window Send to the DOS command window the current directory Capture a picture and upload it to the Internet Create a shortcut on the desktop and run it Send to the DOS command window the current directory Send to the DOS command window a file Restore the Command Prompt's default directory Set the current directory in an open file from your DOS shell Copy a file to the DOS command window Send to the DOS command window a folder Restore the Command Prompt's default directory Set the current directory in an open file from your DOS shell Send to the DOS command window a folder Get the absolute path of a file Copy a file to the DOS command window Send to the DOS command window a file Restore the Command Prompt's default directory Set the current directory in an open file from your DOS shell Get the absolute path of a file Open the DOS command window and type commands Create a shortcut on the desktop and run it Send to the DOS command window the current directory Set the current directory in an open file from your DOS shell Open the DOS command window and type commands What's New in This Version: Updated for Windows 7 Updated for Windows 8 Updated for Windows 10 Updated to work with Windows 10

Changed the look and feel of the folder and file names in the Send To menu. The wizard and the main window now allow you to view the components that are currently stored in the current directory. The "Copy to DOS command window" option was added. The "Disable DOS Menu bar" option was added. The "Send to DOS command window" option was added. Added a short description to each option. Bug fixes. Windows 8.1 and 10 included. As you can see, BatMonkey SendTo Module is a flexible and effective piece of software that may be useful to you if you need to send files and folders to the Command Prompt or open up the Command

**What's New in the BatMonkey SendTo Module?**

Microsoft Excel is one of the most popular productivity programs ever created. Excel can be used to do several different things including data entry, create professional documents and lots more. BatMonkey Excel is the easiest way to open and manipulate Microsoft Excel spreadsheet files from the command line. Using BatMonkey Excel, you can open, save and edit any spreadsheet file for Microsoft Excel (xls, xlsx, xlsm and others). ...more >> 1.0.0.31 Description: BATMONKEY SHORT FORMAT COMPRESSER BATMONKEY SHORT FORMAT COMPRESSER is a Windows component that enables any Windows application to compress its files and folders. ...more >> 3.14.2017 BatchSaver v2.0.21 Changes: - Fixed OLE 'Extended Type' Exception handling bug. - Added optional off line processing for duplicates. - Minor logic improvements. - Moved

help button to tray when running in console mode. - Optimized startup times. - Various changes, improvements and fixes. ...more >> 1.0.0.19 BatchSaver v1.0.0.19 Changes: - Fixed OLE 'Extended Type' Exception handling bug. - Added optional off line processing for duplicates. - Minor logic improvements. - Moved help button to tray when running in console mode. - Optimized startup times. - Various changes, improvements and fixes. BatchSaver is a Windows application to batch compress your files, folders, Outlook messages, and much more. BatchSaver can compress files using ZIP, TAR, GZ, RAR and 7-zip and allows you to set the compression level. BatchSaver supports all major operating systems such as Windows 7/8/8.1/10, Windows Server 2003/2008/2012/2016. As well as providing compression, you can also select to move files and folders to a secure folder when compressing, and optionally add a password to the compressed archive. BatchSaver provides flexible and reliable batch compression that can be easily incorporated into your work flow. Main features: - Supports all major compression types such as ZIP, TAR, GZ, RAR and 7-zip. - Supports all major operating systems such as Windows 7/8/8.1/10, Windows Server 2003/2008/2012/2016. - Compresses files and folders using ZIP, TAR, GZ, RAR and 7-zip and allows you to set the compression level. - Allows you to compress files to archive or to secure folder. - Allows you to specify the

**System Requirements For BatMonkey SendTo Module:**

MINIMUM: OS: Windows 7 or later Processor: Intel Core i5-2500K / AMD Phenom II X4 940 Memory: 2 GB RAM Graphics: NVidia GTX 660, ATI HD 4870 (with VDPAU), AMD HD7970 (with VA-API, XvBA and MPEG-4) Storage: 100 GB available space DirectX: Version 11 Network: Broadband Internet connection with a high speed connection for better performance Sound Card: DirectX compatible sound card

<https://novinmoshavere.com/free-flv-to-mp3-converter-crack/> <http://kalibatacitymurah.com/?p=20632> <https://serv.biokic.asu.edu/neotrop/plantae/checklists/checklist.php?clid=18105> <https://atompublishing.info/digitalclock-crack-free/> [https://cpbcwebportal.cpbconline.org/upload/files/2022/06/O4nlkqwW1TwjO6RiTqc6\\_07\\_eec98b069efd2f07716602fee6e5d2](https://cpbcwebportal.cpbconline.org/upload/files/2022/06/O4nlkqwW1TwjO6RiTqc6_07_eec98b069efd2f07716602fee6e5d21c_file.pdf) [1c\\_file.pdf](https://cpbcwebportal.cpbconline.org/upload/files/2022/06/O4nlkqwW1TwjO6RiTqc6_07_eec98b069efd2f07716602fee6e5d21c_file.pdf) [https://skalionhotel.com/wp-content/uploads/2022/06/docPrinter\\_SDK.pdf](https://skalionhotel.com/wp-content/uploads/2022/06/docPrinter_SDK.pdf) https://now.jumpeats.com/upload/files/2022/06/EOOJjukMC2Whre66VK3m\_07\_eec98b069efd2f07716602fee6e5d21c\_file.p [df](https://now.jumpeats.com/upload/files/2022/06/EQQJjukMC2Whre66VK3m_07_eec98b069efd2f07716602fee6e5d21c_file.pdf) [https://mykingdomtoken.com/upload/files/2022/06/LaAXhoLd5XL9RTD1U1PV\\_07\\_fdc7f078fe6c537aadf6a656612343e6\\_fil](https://mykingdomtoken.com/upload/files/2022/06/LaAXhoLd5XL9RTD1U1PV_07_fdc7f078fe6c537aadf6a656612343e6_file.pdf) [e.pdf](https://mykingdomtoken.com/upload/files/2022/06/LaAXhoLd5XL9RTD1U1PV_07_fdc7f078fe6c537aadf6a656612343e6_file.pdf) <https://www.mymbbscollege.com/wp-content/uploads/2022/06/nekejar.pdf> [https://hustlersimbizo.com/wp-content/uploads/2022/06/Financial\\_Manager\\_for\\_Windows\\_10\\_81.pdf](https://hustlersimbizo.com/wp-content/uploads/2022/06/Financial_Manager_for_Windows_10_81.pdf) <https://futurestrongacademy.com/wp-content/uploads/2022/06/pinlee.pdf> <https://www.raven-guard.info/i-sms-storm-with-license-code-download-latest-2022/> <https://www.lichenportal.org/cnalh/checklists/checklist.php?clid=13443> <https://theprofficers.com/cuckoo-clock-product-key-mac-win-final-2022/> <https://healthcarenewshubb.com/breaktru-percent-crack-x64-latest/> <http://www.gambians.fi/meteo-fusion-download-pc-windows/fund-raising/> <https://amlakkaro.com/medical-english-word-formation-u-z-crack-win-mac-april-2022/> <http://concourse-pharmacy.com/?p=950> [http://www.interprys.it/wp-content/uploads/2022/06/Log\\_Advertiser.pdf](http://www.interprys.it/wp-content/uploads/2022/06/Log_Advertiser.pdf) [http://www.healistico.com/wp-content/uploads/2022/06/Chapter\\_Master.pdf](http://www.healistico.com/wp-content/uploads/2022/06/Chapter_Master.pdf)